## **EXPÉRIMENTATION ASSISTÉE PAR ORDINATEUR AVEC SPARKVUE**

L'interface contenant les sondes se connecte en Bluetooth par les « Réglages » de l'IPad / Bluetooth. **Attention** au choix du numéro.

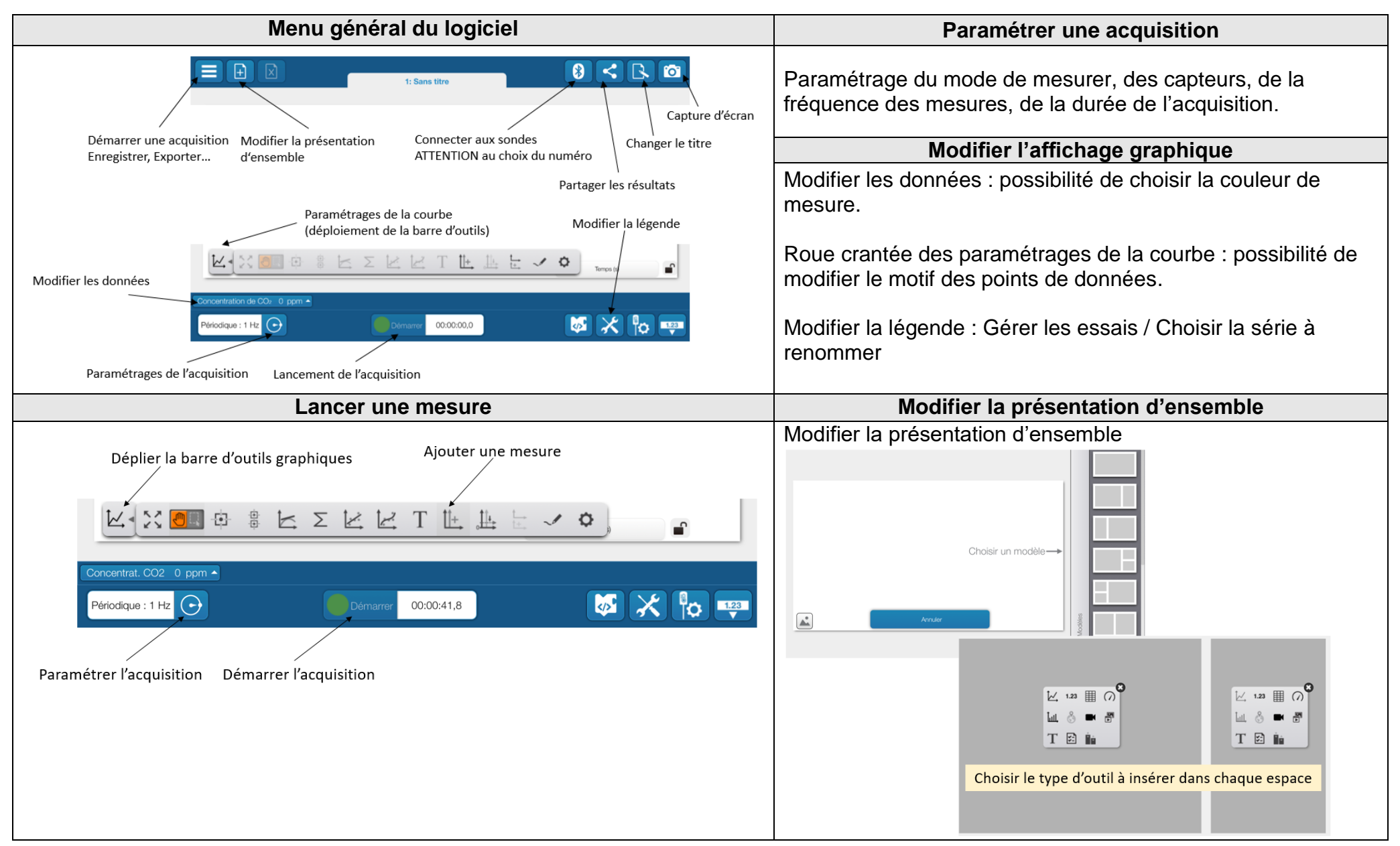

G.BRIDON - Sept2021